# **Simulation solarer Turmsysteme**

P. Schwarzbözl\*, B. Belhomme, R. Buck<sup>1)</sup>, R. Uhlig<sup>1)</sup>, L. Amsbeck<sup>1)</sup>, M. Schmitz<sup>2)</sup>

Deutsches Zentrum für Luft- und Raumfahrt (DLR) e. V., Institut für Technische Thermodynamik, Solarforschung, Linder Höhe, 51147 Köln

## **Zusammenfassung**

Solare Turmkraftwerke sind komplexe optische Systeme mit einer hohen Anzahl an Freiheitsgraden. Zur Auslegung und Optimierung werden daher computergestützte Simulationsmodelle verwendet. Die typischen Fragestellungen sind Feldauslegung und –optimierung, Receiverauslegung, Analyse des Betriebsverhaltens und Betriebsoptimierung. Im DLR wird eine Reihe von Simulationswerkzeugen verwendet, die auf unterschiedlichen Modellansätzen basieren. Die wichtigsten Eigenschaften dieser Programme und typische Anwendungsbeispiele werden präsentiert.

# **1 Aufgabenstellungen bei der Simulation solarer Turmkraftwerke**

Solare Turmkraftwerke sind punktfokussierende Systeme, bei denen eine Vielzahl zweiachsig nachgeführter Spiegel (sog. Heliostate) die solare Direktstrahlung auf einen Brennfleck an der Spitze eines Turms konzentrieren, wo ein Strahlungsempfänger (Receiver) die Strahlung absorbiert und an ein Wärmeträgerfluid abgibt. Aufgrund des komplexen optischen Aufbaus ergibt sich eine sehr hohe Anzahl an Freiheitsgraden, im Vergleich zu Parabolrinnensystemen beispielsweise. Die momentane Leistung eines jeden einzelnen Heliostats hängt neben dem aktuellen Sonnenstand und seiner Position relativ zum Turm auch von der Position relativ zu den ihn umgebenden Heliostaten ab, da sich benachbarte Heliostate gegenseitig Verschatten und Blockieren können. Die Auslegung und Optimierung von solaren Turmsystemen ist daher ein komplexes Problem, das bevorzugt mit Hilfe computergestützter Simulation bearbeitet wird. Es lassen sich folgende grundlegende Fragestellungen unterscheiden.

Bei der **Feldauslegung** wird das Solarfeld dimensioniert, d.h. anhand der benötigten Strahlungsleistung die Anzahl der Heliostate bei einer vorgegebenen Positionierung festgelegt. Dazu wird üblicherweise nach einem zunächst festen Positions-Muster eine große Anzahl an Heliostaten vorgegeben und der jeweilige Jahresenergieertrag in den Receiver berechnet. Nun werden die ertragsstärksten Heliostate ausgewählt, die zum Designzeitpunkt die geforderte Strahlungsleistung liefern. Bei der **Feldoptimierung** werden die Positionen der Heliostate verändert und durch wiederholte Feldauslegung optimiert. Da die Heliostatpositionen nicht unabhängig voneinander sind, können sie parametrisiert und so leichter optimiert werden. Für eine Feinoptimierung können die Positionen einzeln manipuliert werden. Im Zuge der Feldoptimierung können auch weitere Systemparameter wie die Turmhöhe, das Canting (die Stellung der Heliostatfacetten zueinander) und die Verteilung der Zielpunkte auf der Receiverebene optimiert werden. Nach der Feldauslegung und –optimierung erfolgt die **Auslegung des Receivers**. Dazu wird die Flussdichteverteilung in der Receiverebene zum Designzeitpunkt berechnet. Aufgrund der örtlichen Strahlungsflussverteilung stellt sich eine Temperaturverteilung auf der Absorberfront ein, die maßgeblich den Receiverwirkungsgrad bestimmt. Dieser hat wiederum eine Rückwirkung auf die benötigte Strahlungsleistung, so dass hier ein iterativer Prozess aus Feldauslegung und –optimierung und Receiverauslegung nötig sein kann.

Nach Auslegung und Optimierung des Systems erfolgt die **Analyse des Betriebsverhaltens** der Komponenten, d.h. die Berechnung der im Betrieb auftretenden Zustände von Heliostaten, Receiver und weiterer Komponenten. Hier können unerwünschte und ineffiziente Betriebszustände identifiziert werden. Bei der Verwendung dynamischer Modelle kann das transiente Betriebsverhalten analysiert werden. Im Anschluss daran folgt die **Betriebsoptimierung**, d.h. die Berechnung der für jeden Zeitpunkt optimalen Betriebsweise der Gesamtanlage. Dazu gehört eine transiente Zielpunktstrategie, d.h. eine im Tagesverlauf veränderliche Verteilung der Zielpunkte der Heliostaten in der Receiverapertur zur Optimierung des Receiverbetriebs.

<sup>\*</sup> Korrespondenzautor: Telefon: 02203 601 2967; Fax: 02203 601 4141; e-mail: peter.schwarzboezl@dlr.de

<sup>&</sup>lt;sup>1)</sup> DLR Institut für Technische Thermodynamik, Solarforschung, Pfaffenwaldring 38-40, 70569 Stuttgart <sup>2)</sup> Fachhochschule Aachen, Solar-Institut Jülich, Heinrich-Mußmann-Str. 5, 52428 Jülich

# **2 Simulationswerkzeuge für solare Turmkraftwerke**

Die oben dargestellten Aufgabenstellungen können mit einer Reihe von Computerprogrammen bearbeitet werden. Im DLR werden hauptsächlich folgende Programme verwendet:

## **HFLCAL**

HFLCAL ist ein Programm zur Feldauslegung, das in den 80er Jahren im industriellen F&E-Umfeld in Deutschland entstanden ist und seit über 10 Jahren im DLR weiterentwickelt wird. Es beruht auf einem einfachen analytischen Ansatz zur Berechnung der Leistungsverteilung eines Heliostaten in der Receiverapertur: es wird nur ein Strahl pro Heliostat betrachtet und angenommen, dass die Strahlungsdichte im reflektierten Strahl normalverteilt ist. Das ermöglicht vergleichsweise kurze Rechenzeiten und erlaubt den Einsatz zur Feldoptimierung auf der Basis von Jahresertragsberechnungen. Weiterhin sind in HFLCAL Receivermodelle enthalten, die eine Systemoptimierung inklusive Receiver ermöglichen. HFLCAL ist in FORTRAN programmiert. Es wurde im DLR an den aktuellen Fortran95/VisualFortran – Standard angepasst und mit einer modernen Windows-basierten Benutzeroberfläche versehen. Neben der klassischen Solarturmanlage lassen sich mit HFLCAL auch Systeme mit Sekundärkonzentrator und Turm-Reflektor-Systeme (Beam-Down) bearbeiten. Eine implementierte Kostenroutine erlaubt die Systemoptimierung auf Kostenbasis.

## **MIRVAL**

MIRVAL ist ein Strahlverfolgungsprogramm (engl. "Ray-Tracing") zur Analyse und Optimierung von Konzentratorsystemen. Es wurde in den 70er Jahren in den USA entwickelt und ist in FORTRAN programmiert. Beim Ray-Tracing wird eine große Anzahl annähernd paralleler Strahlen erzeugt und auf dem gesamten Weg von der Sonne bis zum Auftreffen auf dem Receiver verfolgt. Die Strahlungsdichteverteilung der Sonne und die Winkelfehler der Spiegel werden über ein Monte-Carlo-Verfahren berücksichtigt. Die Verteilung der Strahlungsintensität auf der Receiveroberfläche kann durch Zählen der pro Flächeneinheit einfallenden Strahlen berechnet werden. MIRVAL dient zur genauen Berechnung der Strahlungsflussdichteverteilung in der Receiverapertur und ist somit Ausgangspunkt für die Receiverauslegung. Weiterhin wird MIRVAL eingesetzt bei der Nachoptimierung der Heliostat-Positionen und der Heliostat-Zielpunkte. MIRVAL bietet eine Vielzahl unterschiedlicher Heliostat- und Nachführungsmodelle (Standard-, Target-Aligned, gekoppelt) und verschiedene Modi für das Facetten-Canting. Durch entsprechende Vorgaben für die zeitliche Direktstrahlung können auch Jahressimulationen durchgeführt werden (z. B. für Canting-Optimierung auf höchsten Jahresertrag).

#### **STRAL**

Das Programm STRAL ist eine junge DLR–Neuentwicklung zur hochgenauen Flussdichteberechnung basierend auf gemessenen Oberflächengeometrien von Heliostaten. Es verfolgt einen konsequent rechenzeitminimierten Ray-Tracing-Ansatz mit dem Ziel, die Verteilung von Zielpunkten auf der Receiverebene zu optimieren. STRAL ist streng objektorientiert in C++ programmiert und mit einer Windows-Benutzeroberfläche mit OpenGL-Graphik ausgestattet. Der Rechenkern kann als DLL in andere Tools, z.B. Kraftwerksberechnungsprogramme, eingebettet werden. Eine Parallelisierung erlaubt die gleichzeitige Bearbeitung komplexer Optimierungsaufgaben auf mehreren PCs.

## **DLR-Suite**

Die DLR-Suite ist eine Gruppe von unabhängigen Programmen, die zur Lösung typischer Engineering-Aufgaben in der Solartechnik kombiniert werden. Sie besteht z. Zt. hauptsächlich aus HFLCAL, MIRVAL und ANSYS/FEM. So wird die optische Berechnung der Strahlungsverteilung in der Receiverebene verknüpft mit Finite-Element-Berechnungen von Temperaturen, Spannungen und lokalen Strömungszuständen. Durch die Kopplung des Ray-Tracing Programms mit dem FEM-Tool wird die Erzeugung der notwendigen Daten (z. B. solare Strahlungsflussdichte) direkt auf dem FEM-Gitter durchgeführt.

# **3 Anwendungsbeispiele**

#### **Heliostatfeldauslegung für Mehr-Augen-Receiver**

Druckaufgeladene Receiver mit Quarzglasscheibe für solare Gasturbinenprozesse sind in der Größe begrenzt und bauartbedingt mit Sekundärkonzentratoren ausgerüstet, die eine Akzeptanzwinkelbeschränkung für Strahlung aus dem Heliostatfeld aufweisen. Für größere Leistungen werden daher viele Receiver zu einem "Auge" mit gleicher Blickrichtung zusammengefasst und zur weiteren Hochskalierung mehrere Augen richtungsversetzt auf dem Turm angeordnet. Mit dem Simulationswerkzeug HFLCAL ist eine Optimierung der Heliostataufstellung für diese komplexe Anlagenkonfiguration möglich.

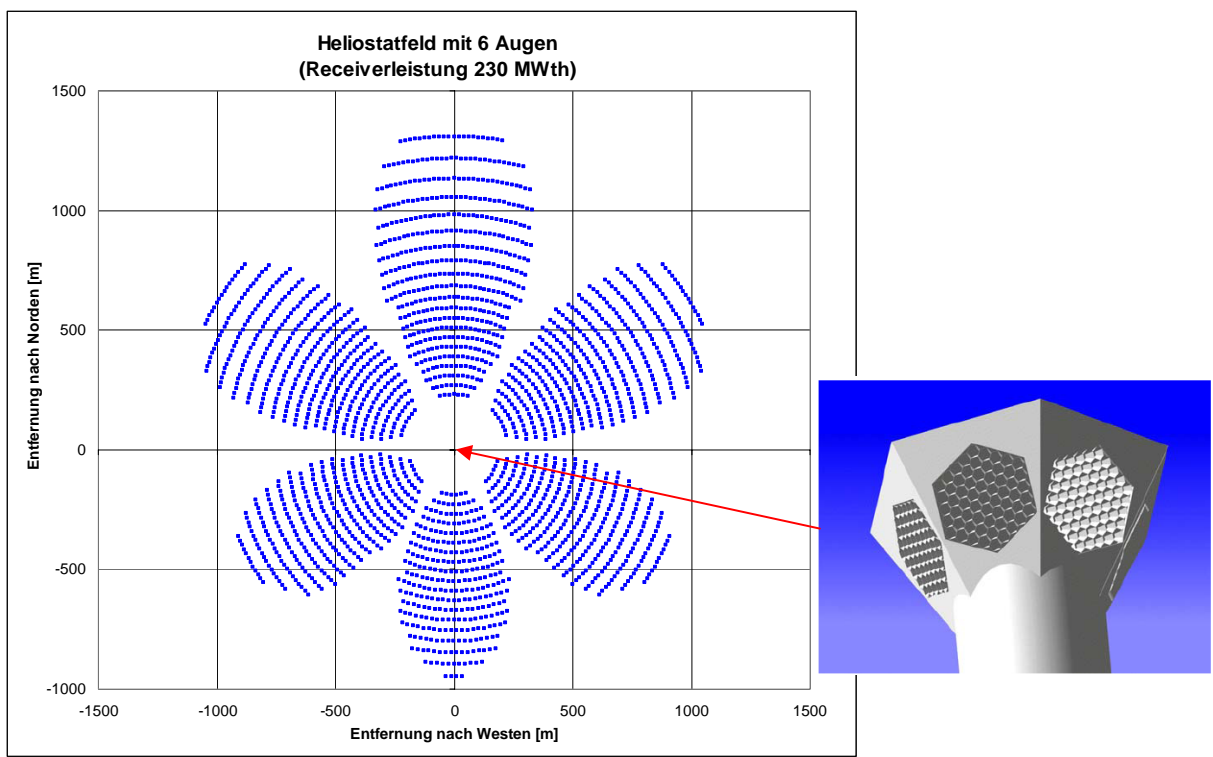

**Abbildung 1: Heliostatfeld für ein Turmsystem mit sechs Receiveraugen (Optimierungsergebnis aus HFLCAL).** 

#### **FEM-Temperaturberechnung für einen Cavity-Rohrreceiver**

Zur Minimierung der thermischen Verluste werden Absorberrohre gerne in Strahlungsfallen, sog. Cavities, eingebaut. Die durch eine möglichst kleine Apertur einfallende Strahlung wird trotz mehrfacher Reflektionen fast vollständig absorbiert. Die folgende Abbildung zeigt die Ergebnisse der Strahlungs- und Temperaturberechnung auf einem Receiver für ein kleines Solarturmsystem mit solar-hybrider Gasturbine. Der Receiver besteht aus 40 direkt bestrahlten Absorberrohren, die in einer Cavity integriert sind und Luft auf 800°C erhitzen. Die lokale Intensitätsverteilung auf der Oberfläche der Absorberrohre wurde mit MIRVAL berechnet. Mit dem FEM-Werkzeug ANSYS können die lokale Temperaturverteilung und die resultierenden mechanischen Spannungen und Verformungen berechnet werden.

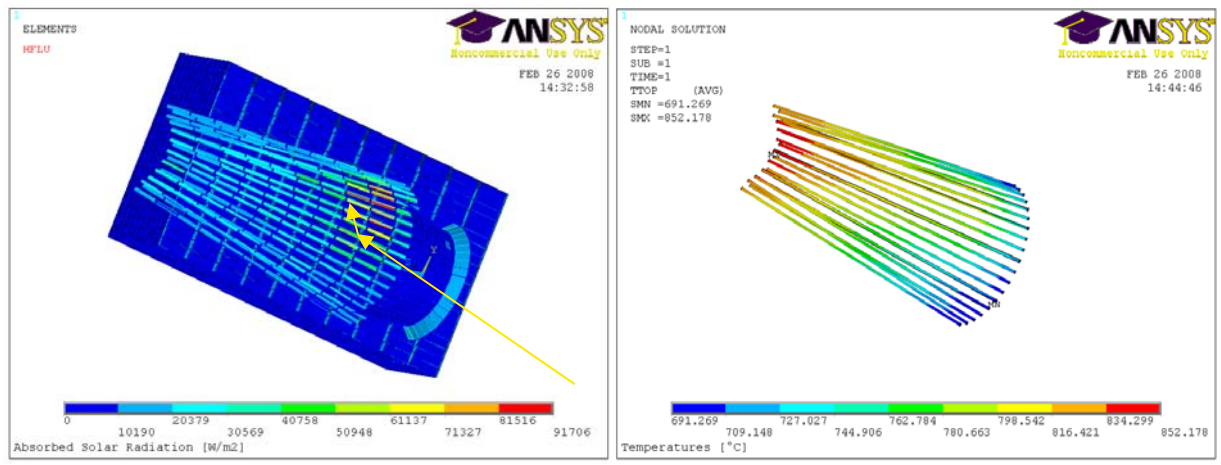

**Abbildung 2: Strahlungs- und Temperaturberechnung auf einem Cavity-Rohrreceiver.**

# **Literatur**

Buck, R., Teufel, E., 2007: Comparison and Optimization of Heliostat Canting Methods. Proceedings of ASME Conference on Energy Sustainability 2007, Long Beach, USA, 27.-30.06.2007

Garcia, P., Ferriere, A., Bezian, J.-J., 2007, "Codes for Solar Flux Calculation dedicated to Central Receiver System Application: A comparative Review," Solar Energy 82 (2008) 189-197

Leary, P.L., Hankins, J. D., 1979, "User's Guide for MIRVAL: A Computer Code for Comparing Designs of Heliostat-Receiver Optics for Central Receiver Solar Power Plants," Technical Report No. SAND77-8280, Sandia National Laboratories, Livermore, CA

Kiera, M., (1989): Beschreibung und Handhabung des Programsystems HFLCAL, Interatom Report.

Schmitz, M.; Schwarzbözl, P.; Buck, R.; Pitz-Paal, R. (2006): Assessment of the potential improvement due to multiple apertures in central receiver systems with secondary concentrators. Solar Energy, 80 (2006) 111-120